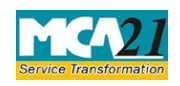

Instruction Kit for eForm SH-11 (Return in respect of buy-back of Securities)

# **Table of Contents**

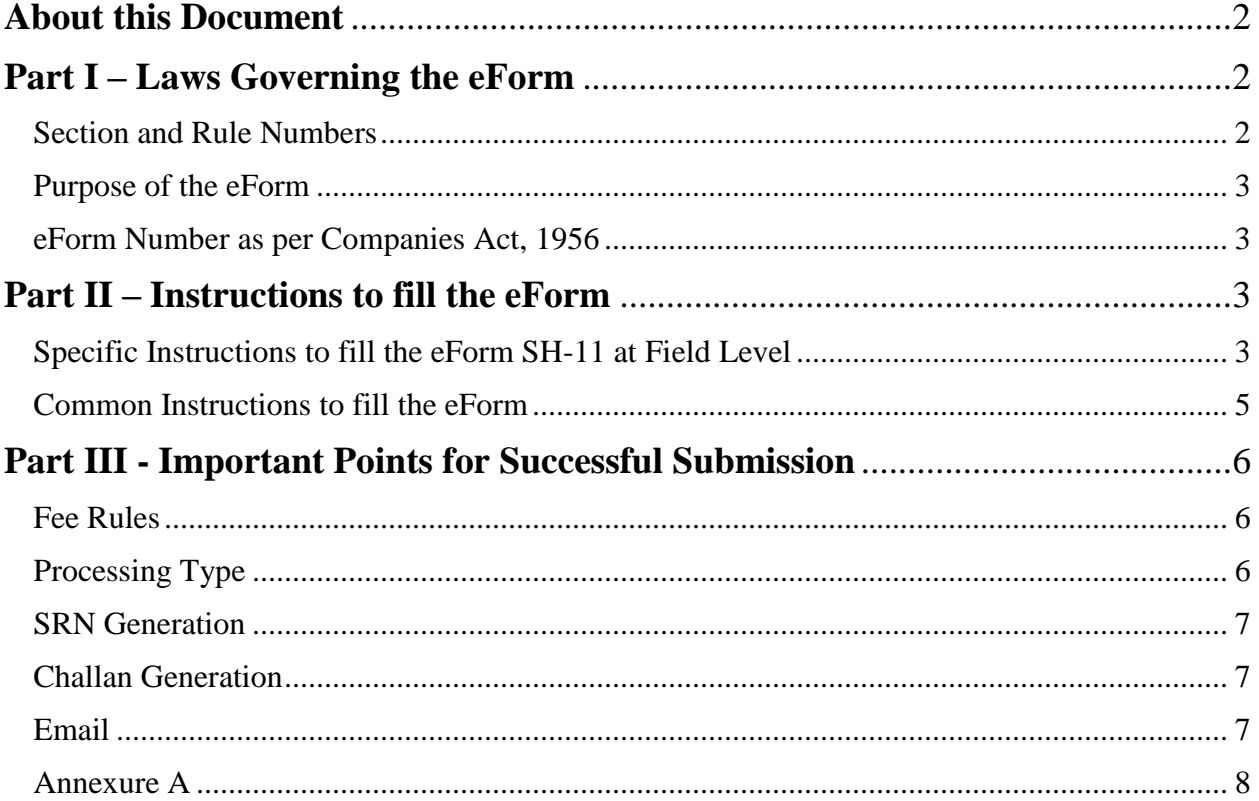

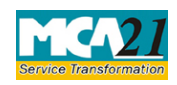

Instruction Kit for eForm SH-11 (Return in respect of buy-back of Securities)

## <span id="page-1-0"></span>**About this Document**

The Instruction Kit has been prepared to help you file eForm with ease. This documents provides references to laws governing the eForms, instructions to fill the eForm at field level, and common instructions to fill all the eForms. The document also includes important points to be noted for successful submission.

User is advised to refer Instruction Kit specifically prepared for each eForm.

This document is divided into the following sections

Part I – [Laws Governing the eForm](#page-1-1)

Part II – [Instructions to Fill the eForm](#page-2-2)

Part III – [Important Points for Successful Submission](#page-5-0)

*Click on any section link to refer to the section.*

# <span id="page-1-1"></span>**Part I – Laws Governing the eForm**

### <span id="page-1-2"></span>Section and Rule Numbers

eForm SH-11 is required to be filed pursuant to Section **68(10)** of the Companies Act 2013 and pursuant to rule **17(13)** of the Companies (Share Capital and Debentures) Rules, 2014 which are reproduced for your reference:

### **Section 68 (10):**

A company shall, after the completion of the buy-back under this section, file with the Registrar and the Securities and Exchange Board a return containing such particulars relating to the buyback within thirty days of such completion, as may be prescribed.

Provided that no return shall be filed with the Securities and Exchange Board by a company whose shares are not listed on any recognized stock exchange.

### **Rule 17 (13):**

For the purposes of sub-section (10) of section 68, the company, after the completion of the buyback under these rules, shall file with the Registrar, and in case of a listed company with the Registrar and the Securities and Exchange Board, a return in the eForm SH-11 along with the fee.

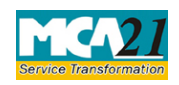

(Return in respect of buy-back of Securities)

### <span id="page-2-0"></span>Purpose of the eForm

A company has to file return of buy back in eForm SH-11 to the Registrar within thirty days of completion of buy back containing the particulars of the buyback of shares and other securities.

### <span id="page-2-1"></span>eForm Number as per Companies Act, 1956

Form 4C as per the Companies Act, 1956.

## <span id="page-2-2"></span>**Part II – Instructions to fill the eForm**

## <span id="page-2-3"></span>Specific Instructions to fill the eForm SH-11 at Field Level

Instructions to fill the eForm are tabulated below at field level. Only important fields that require detailed instructions to be filled in eForm are explained. Self-explanatory fields are not discussed.

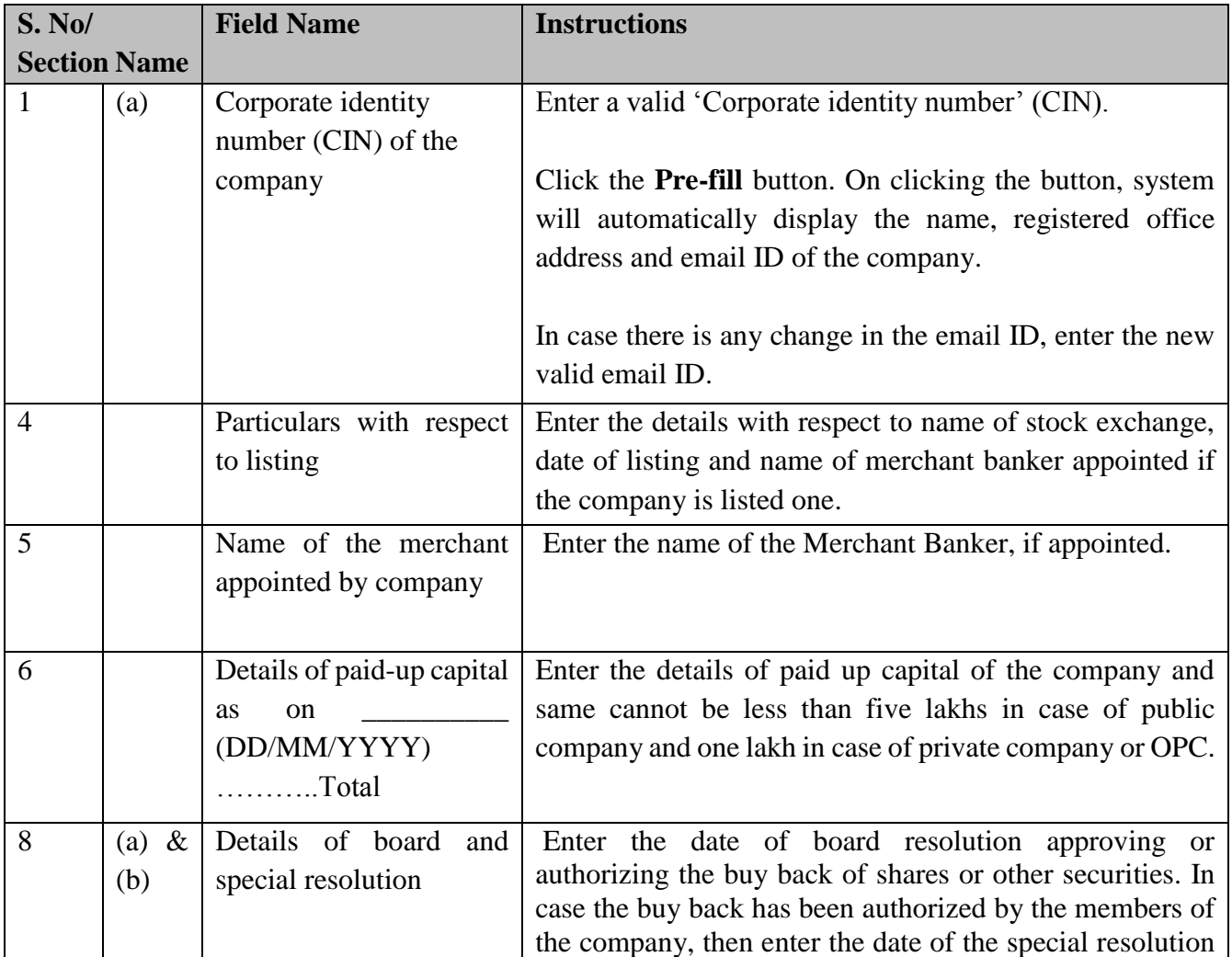

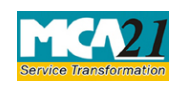

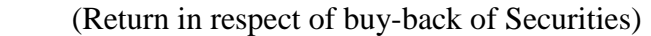

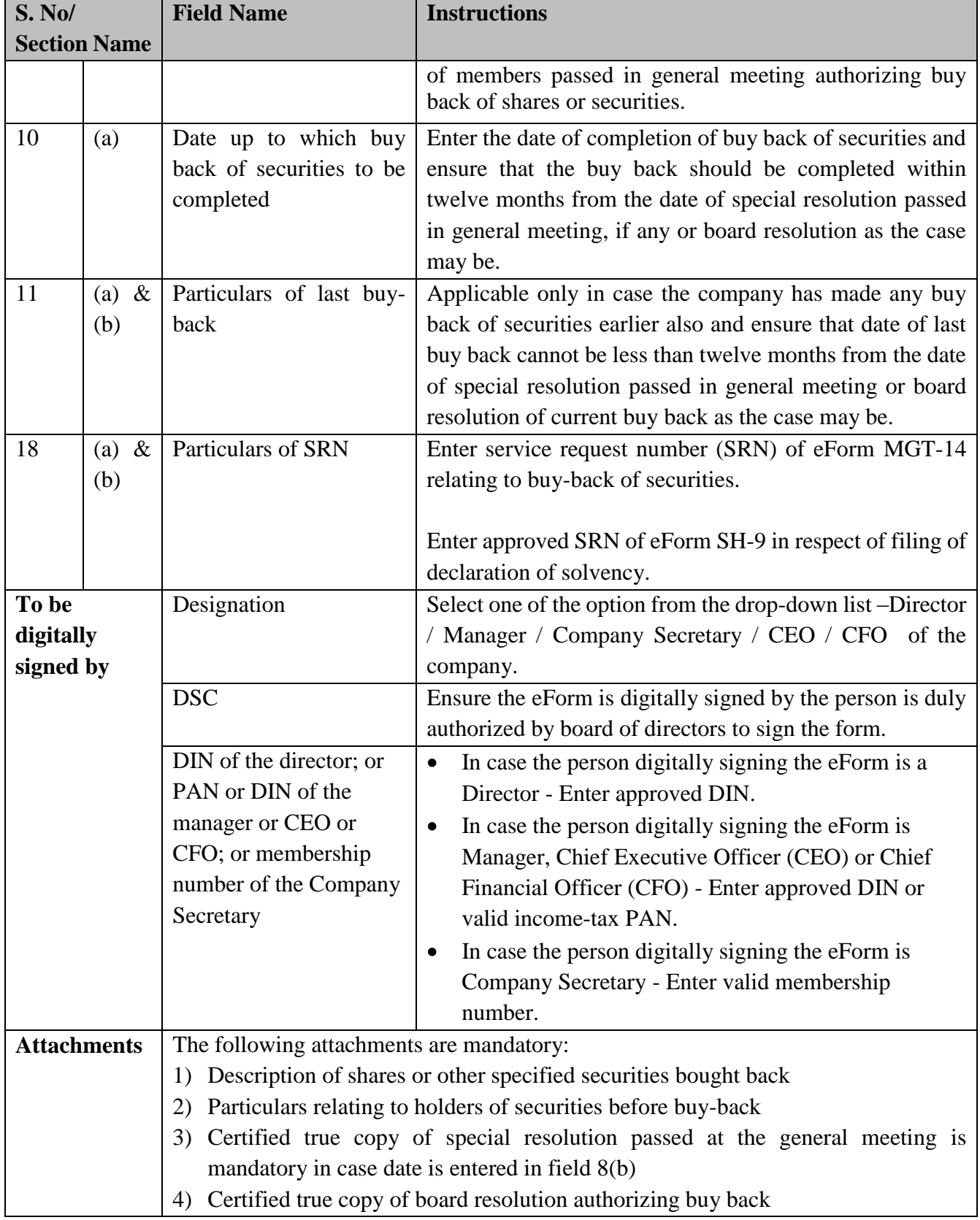

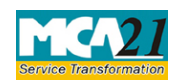

(Return in respect of buy-back of Securities)

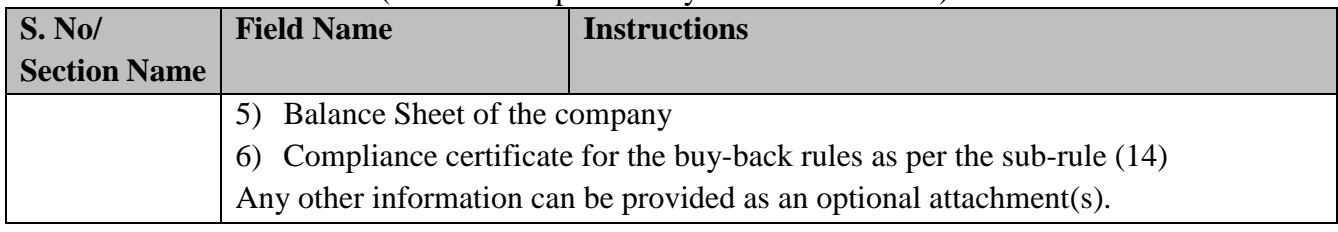

## <span id="page-4-0"></span>Common Instructions to fill the eForm

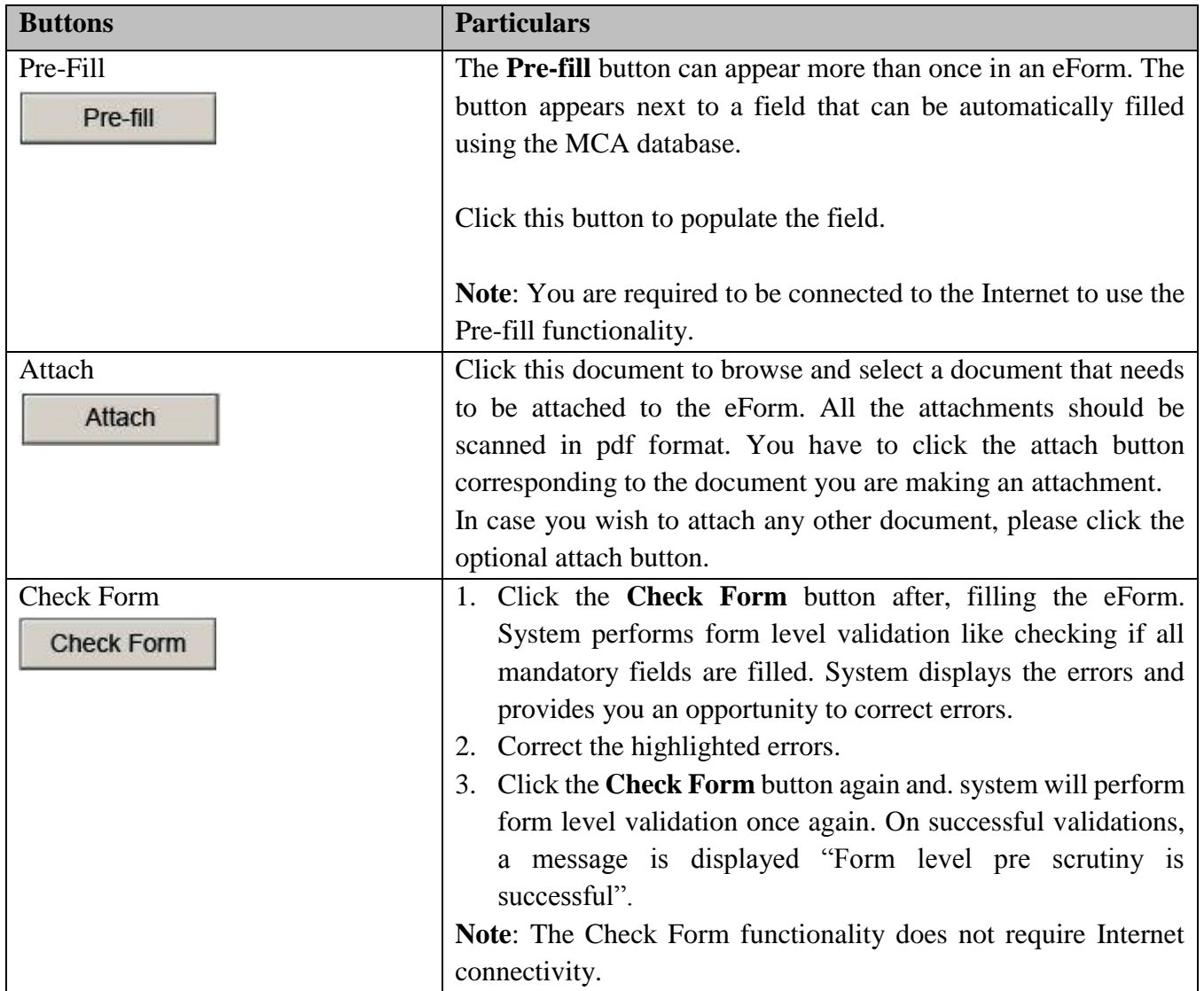

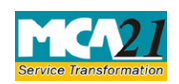

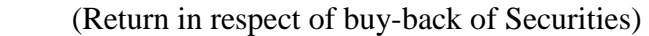

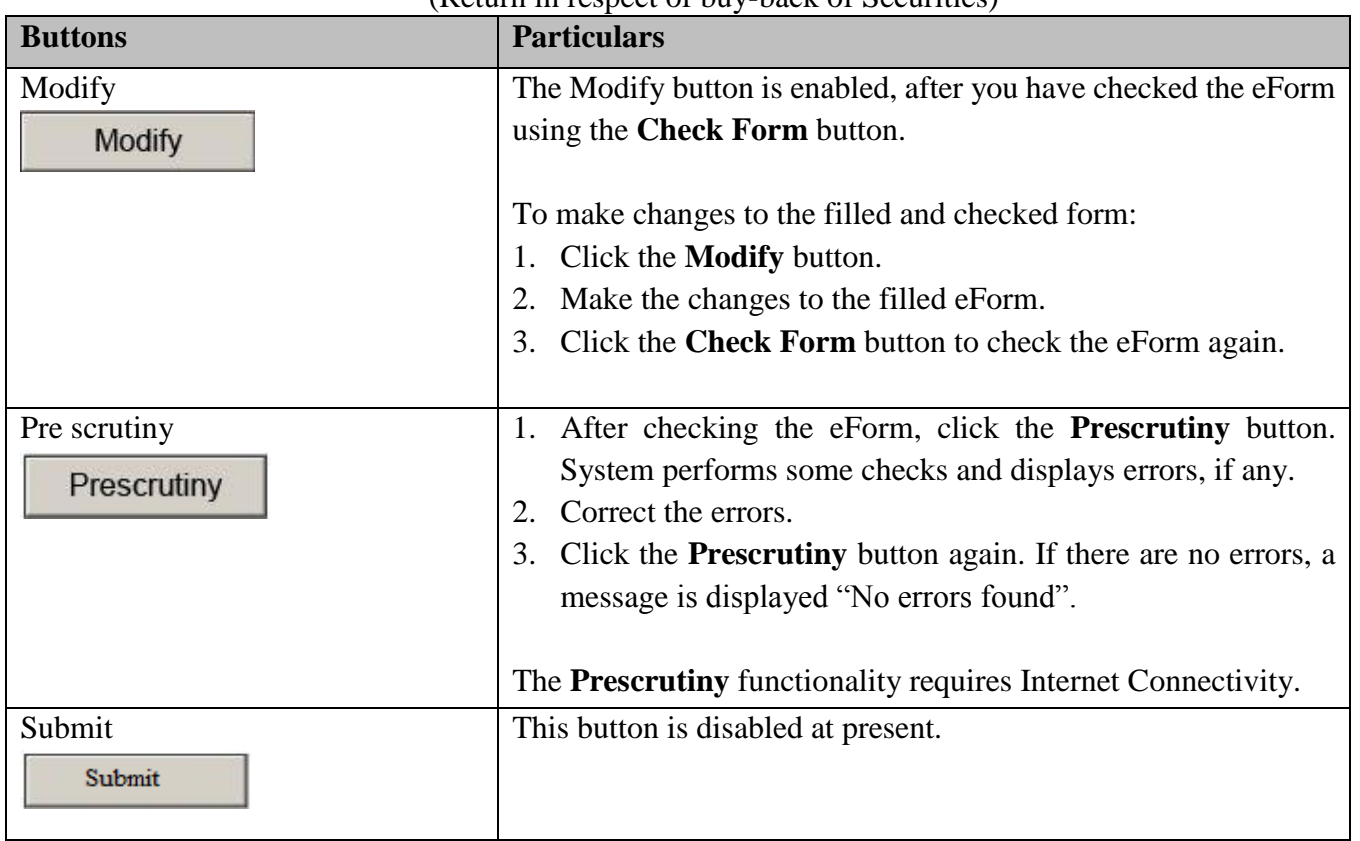

# <span id="page-5-0"></span>**Part III - Important Points for Successful Submission**

## <span id="page-5-1"></span>Fee Rules

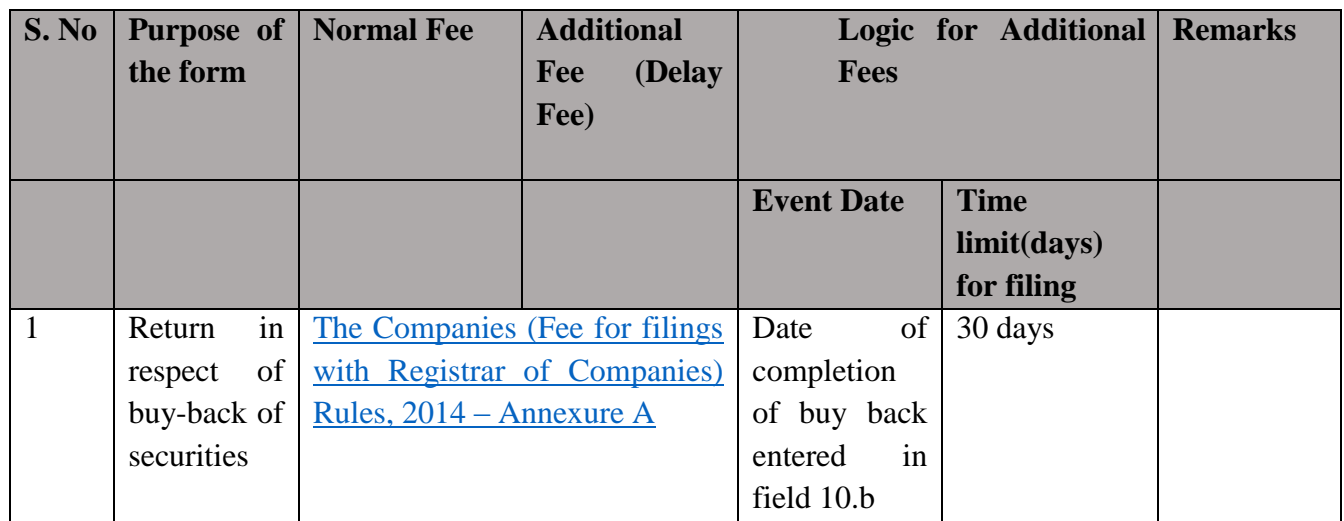

## <span id="page-5-2"></span>Processing Type

The eForm will be processed by the office of Registrar of Companies (Non-STP).

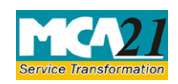

(Return in respect of buy-back of Securities)

### <span id="page-6-0"></span>SRN Generation

On successful submission of the eForm SH-11, SRN will be generated and shown to the user which will be used for future correspondence with MCA.

### <span id="page-6-1"></span>Challan Generation

On successful submission of the eForm SH-11, Challan will be generated depicting the details of the fees paid by the user to the Ministry. It is the acknowledgement to the user that the eForm has been filed.

### <span id="page-6-2"></span>Email

When an eForm is completely processed by the authority concerned, an acknowledgement of the same, if any is sent to the user in the form of an email to the email id of the company.

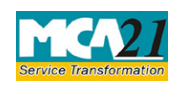

Instruction Kit for eForm SH-11 (Return in respect of buy-back of Securities)

### <span id="page-7-0"></span>Annexure A

## **The Companies (Fee for filings with Registrar of Companies) Rules, 2014**

## **In case of company having share capital**

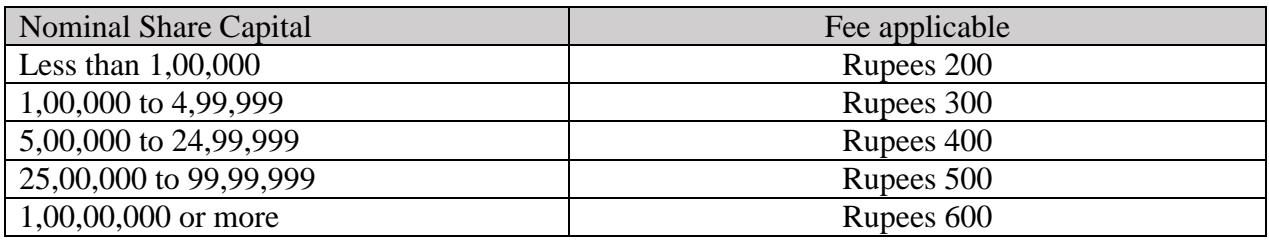

### **In case company not having share capital**

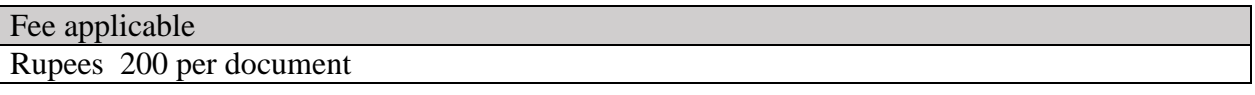

## **Additional fee rules**

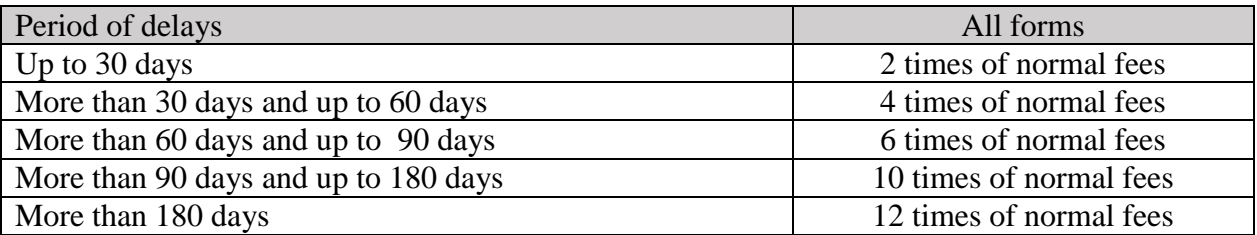

### **[Back](#page-5-1)**